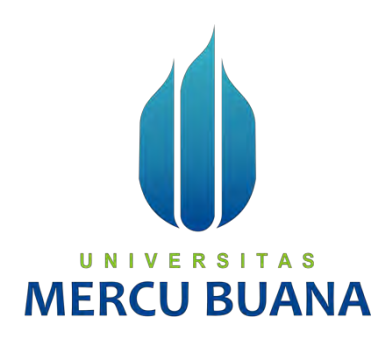

## **APLIKASI DREV UNTUK MENINGKATKAN PENDAPATAN KAMAR HOTEL MENGGUNAKAN METODE** *YIELD MANAGEMENT*

Fiola 41817120083 Yolanda Nasution 41817120034 Febylia Dwi Handini 41817120082

## UNIVERSITAS **MERCU BUANA**

**PROGRAM STUDI SISTEM INFORMASI FAKULTAS ILMU KOMPUTER**

**UNIVERSITAS MERCU BUANA**

**JAKARTA**

**2021**

https://lib.mercubuana.ac.id/

<span id="page-1-0"></span>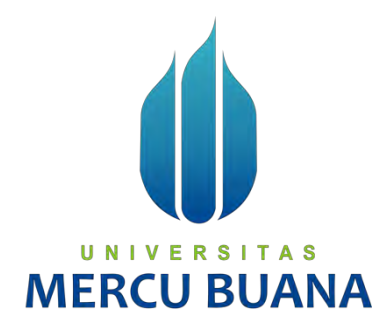

# **APLIKASI DREV UNTUK MENINGKATKAN PENDAPATAN KAMAR HOTEL MENGGUNAKAN METODE** *YIELD MANAGEMENT*

*Proposal Tugas Akhir*

Diajukan Untuk Melengkapi Salah Satu Syarat

Memperoleh Gelar Sarjana Komputer

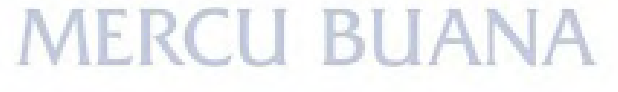

Oleh:

Yolanda Nasution 1988 11817120034<br>
Yebylia Dwi Handini 1988 120082 Febylia Dwi Handini

Fiola 41817120083

## **PROGRAM STUDI SISTEM INFORMASI**

## **FAKULTAS ILMU KOMPUTER**

**UNIVERSITAS MERCU BUANA**

**JAKARTA**

**2021**

https://lib.mercubuana.ac.id/

#### **SURAT PERNYATAAN ORISINALITAS**

<span id="page-2-0"></span>Yang bertanda tangan dibawah ini:

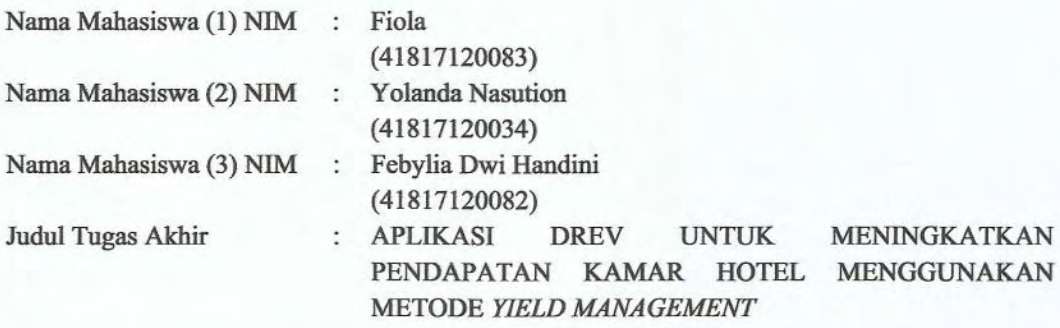

Menyatakan bahwa Laporan Tugas Akhir ini adalah hasil karya nama yang tercantum diatas dan bukan plagiat. Apabila ternyata ditemukan di dalam laporan Tugas Akhir ini terdapat unsur plagiat, maka nama diatas siap untuk mendapatkan sanksi akademik yang terkait dengan hal tersebut.

UNIVERSITA

**MERCU BU** 

Jakarta, 7 Maret 2022

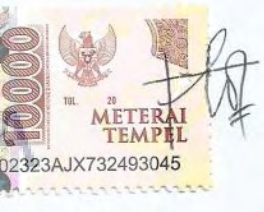

Fiola

#### <span id="page-3-0"></span>SURAT PERNYATAAN PERSETUJUAN PUBLIKASI TUGAS AKHIR

Sebagai mahasiswa Universitas Mercu Buana, saya yang bertanda tangan di bawah ini:

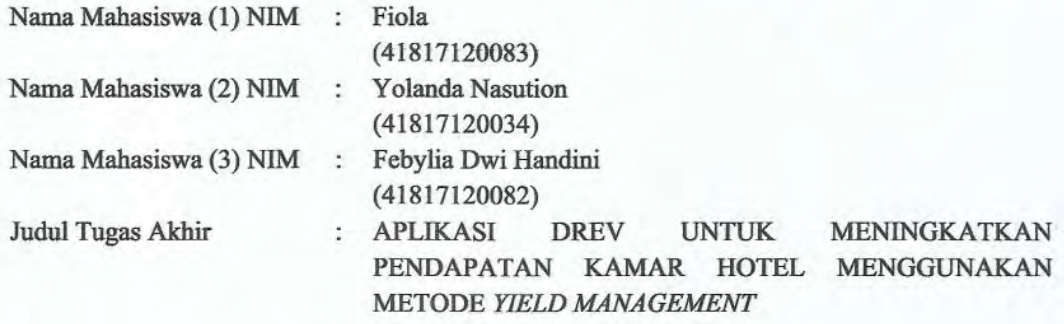

Dengan ini memberikan izin dan menyetujui untuk memberikan kepada Universitas Mercu Buana Hak Bebas Rovalti Noneksklusif (None-exclusive Royalty Free Right) atas karya ilmiah saya yang berjudul diatas beserta perangkat yang ada (jika diperlukan).

Dengan Hak Bebas Royalti/Noneksklusif ini Universitas Mercu Buana berhak menyimpan, mengalihmedia/formatkan, mengelola dalam bentuk pangkalan data (database), merawat dan mempublikasikan tugas akhir saya.

Selain itu, demi pengembangan ilmu pengetahuan di lingkungan Universitas Mercu Buana, saya Memberikan izin kepada Peneliti di Lab Riset Fakultas Ilmu Komputer, Universitas Mercu Buana untuk menggunakan dan mengembangkan hasil riset yang ada dalam tugas akhir untuk kepentingan riset dan publikasi selama tetap mencantumkan nama saya sebagai penulis/pencipta dan sebagai pemilik Hak Cipta.

Demikian pernyataan ini saya buat dengan sebenarny

#### Jakarta, 7 Maret 2022

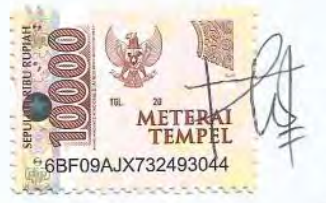

Fiola

#### **LEMBAR PERSETUJUAN**

<span id="page-4-0"></span>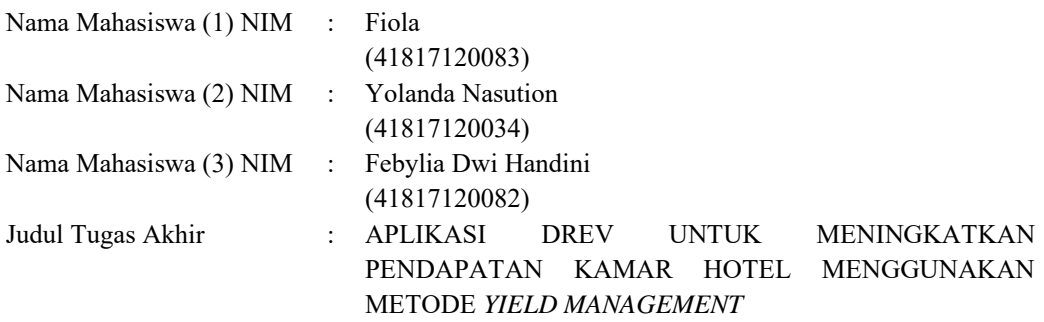

Tugas Akhir ini telah diperiksa dan disetujui

Jakarta, 18 Desember 2021

Menyetujui,

(Yaya Sudarya Triana, M.Kom., Ph.D) Dosen Pembimbing **MER** 

#### **LEMBAR PENGESAHAN**

<span id="page-5-0"></span>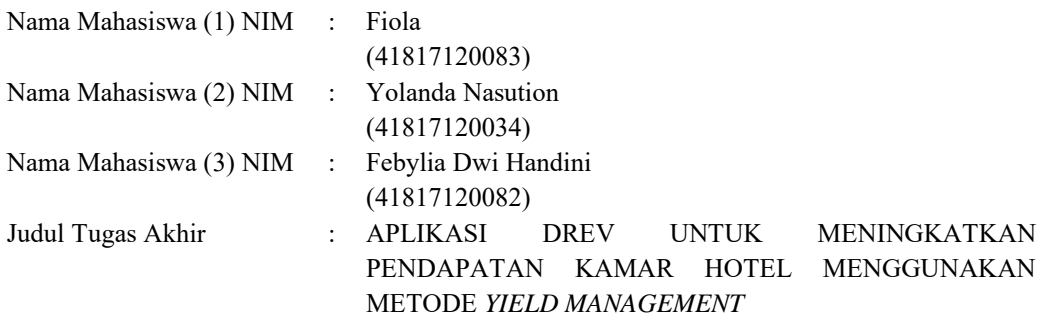

Tugas Akhir ini telah diperiksa dan disidangkan sebagai salah satu persyaratan untuk memperoleh gelar Sarjana pada Program Studi Sistem Informasi, Fakultas Ilmu Komputer, Universitas Mercu Buana.

Jakarta, 7 Februari 2022 Menyetujui, UN1 (Yaya Sudarya Triana, M.Kom., Ph.D)

Mengetahui,

Rawm

**(Yunita Sartika Sari, S.Kom., M.Kom) (Ratna Mutu Manikam, S.Kom., MT) Sek. Prodi Sistem Informasi** 

#### **KATA PENGANTAR**

<span id="page-6-0"></span>Puji syukur peneliti panjatkan kepada Allah S.W.T. atas berkat serta rahmat-Nya, sehingga peneliti dapat menyelesaikan laporan tugas akhir dengan judul "Aplikasi Drev Untuk Meningkatkan Pendapatan Kamar Hotel Menggunakan Metode *Yield Management*" yang merupakan salah satu persyaratan untuk menyelesaikan program studi strata satu (S1) pada Jurusan Sistem Informasi Universitas Mercu Buana.

Laporan tugas akhir ini tidak akan selesai tepat pada waktunya tanpa bantuan dan bimbingan dari berbagai pihak. Oleh karena itu, peneliti mengucapkan terima kasih kepada:

- 1. Bapak Yaya Sudarya Triana, M.Kom., Ph.D, selaku Pembimbing Tugas Akhir yang telah membimbing dalam penyusunan laporan ini.
- 2. Ibu Ratna Mutu Manikam, S.Kom., MT, selaku dosen pembimbing akademik dan Kaprodi Sistem Informasi Universitas Mercu Buana yang selalu memberikan bimbingan akademik.
- 3. Ibu Yunita Sartika Sari, S.Kom., M.Kom, selaku Koordinator Tugas Akhir Sistem Informasi Universitas Mercu Buana.
- 4. Semua pihak yang telah memotivasi dan ikut memberikan bantuan yang tidak dapat peneliti sebutkan satu per satu.

Tak lupa juga peneliti ingin mengucapkan banyak terima kasih kepada pihak-pihak terkait lainnya yang telah banyak membantu peneliti menyadari bahwa laporan ini belum bisa dikatakan sempurna, oleh karena itu kritik dan saran sangat diterima dengan senang hati. Peneliti berharap semoga laporan tugas akhir ini dapat memberi manfaat bagi kita semua.

Jakarta, 18 Desember 2021

Penulis

viii

#### **DAFTAR ISI**

<span id="page-7-0"></span>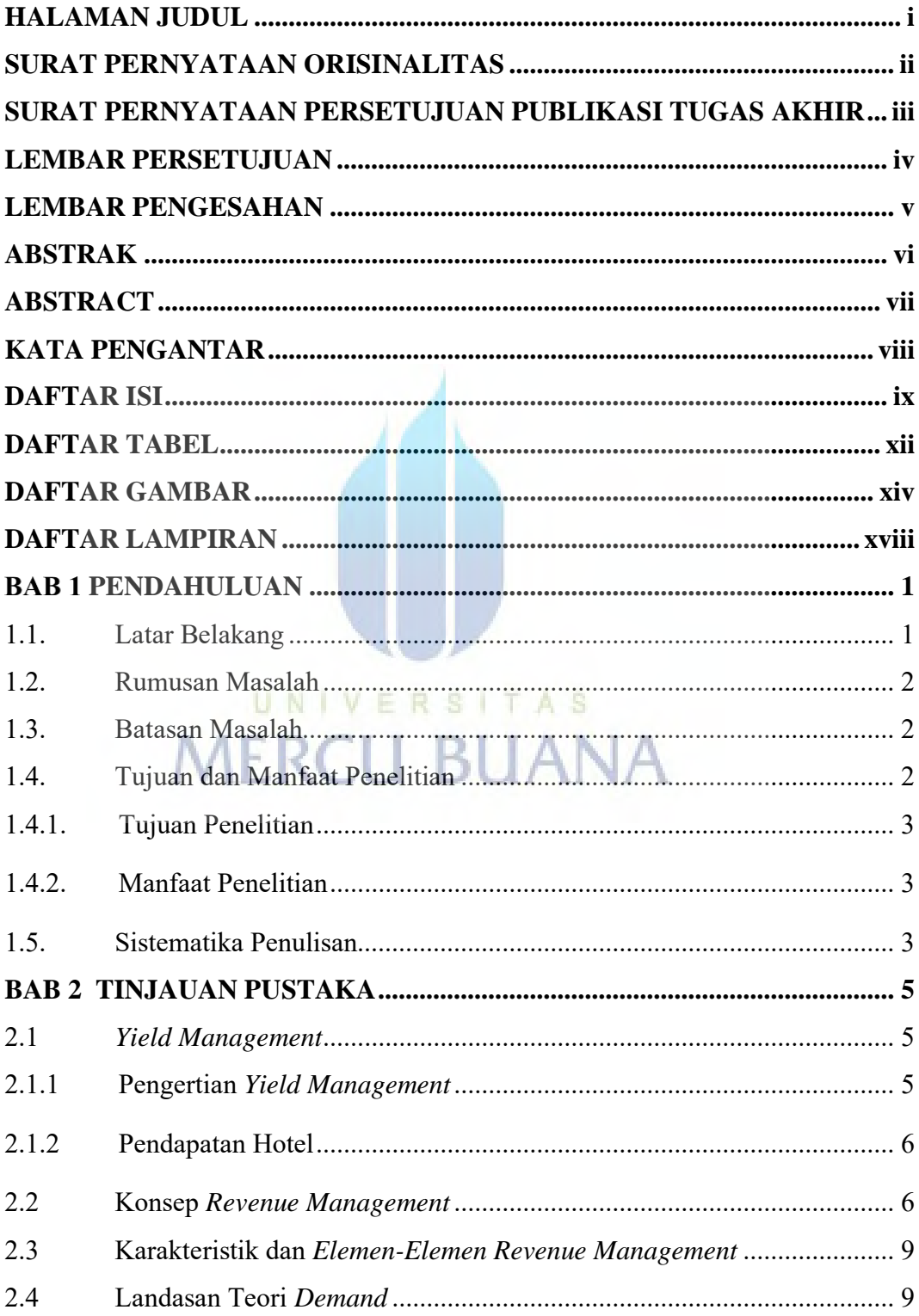

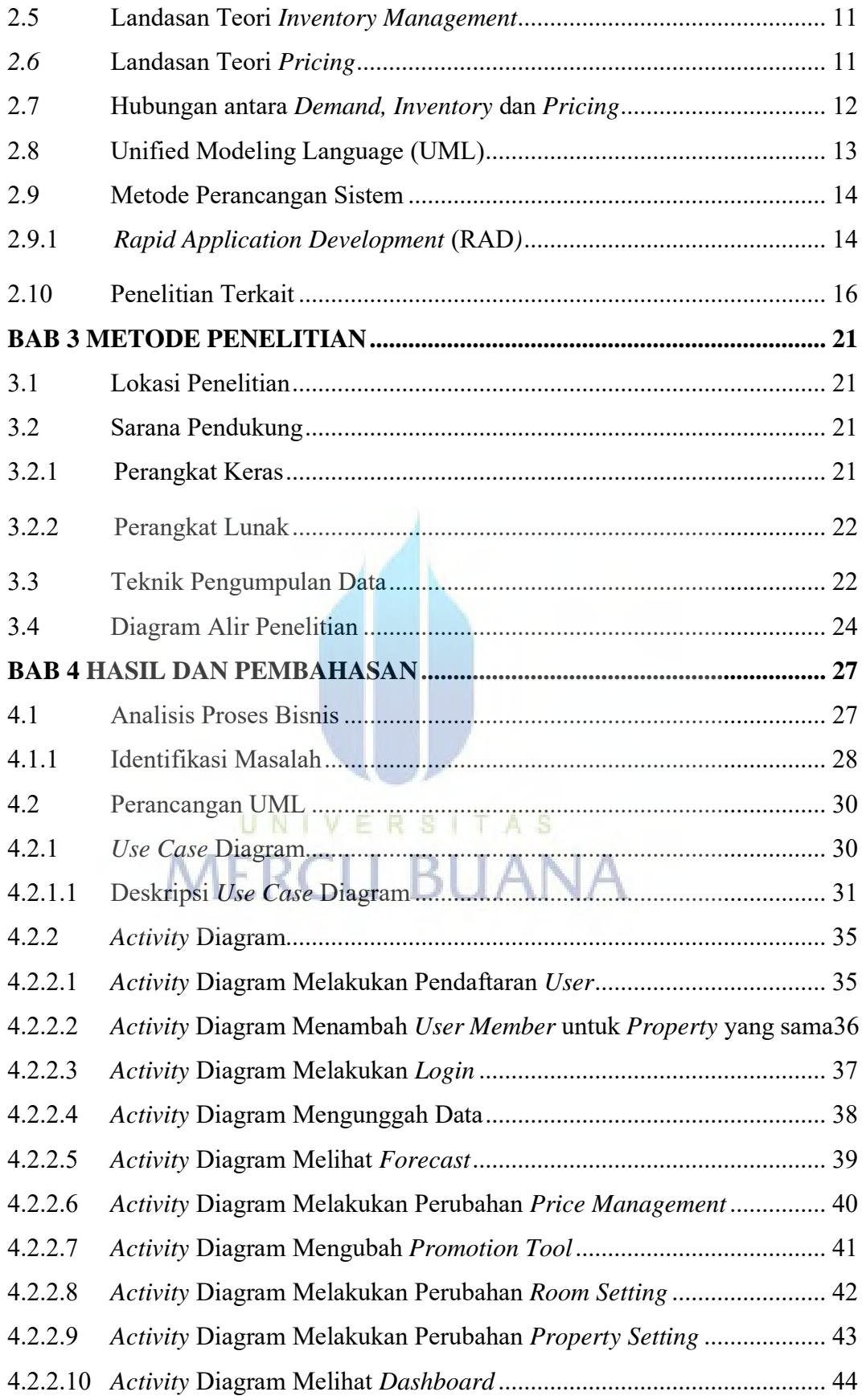

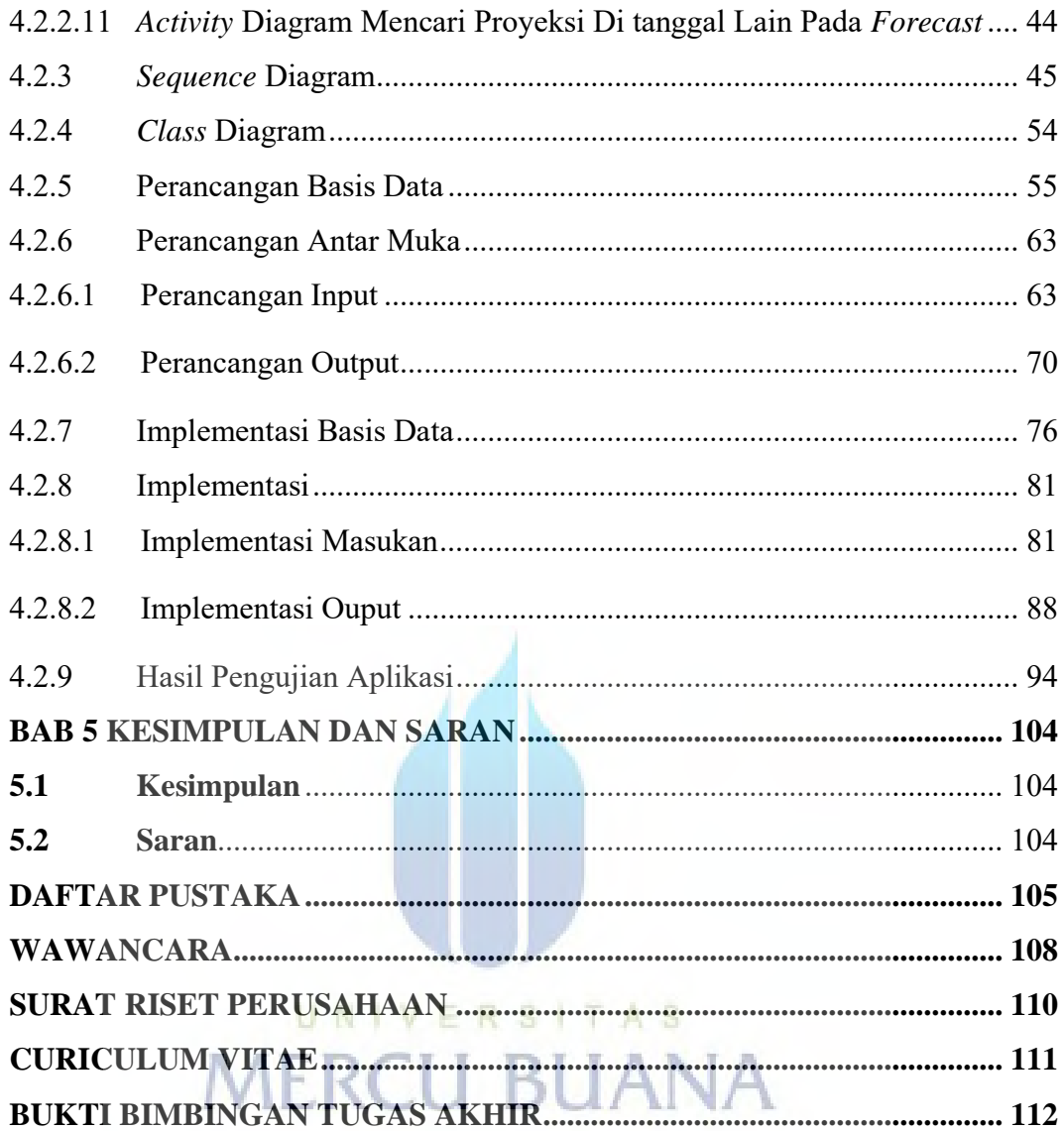

#### **DAFTAR TABEL**

<span id="page-10-0"></span>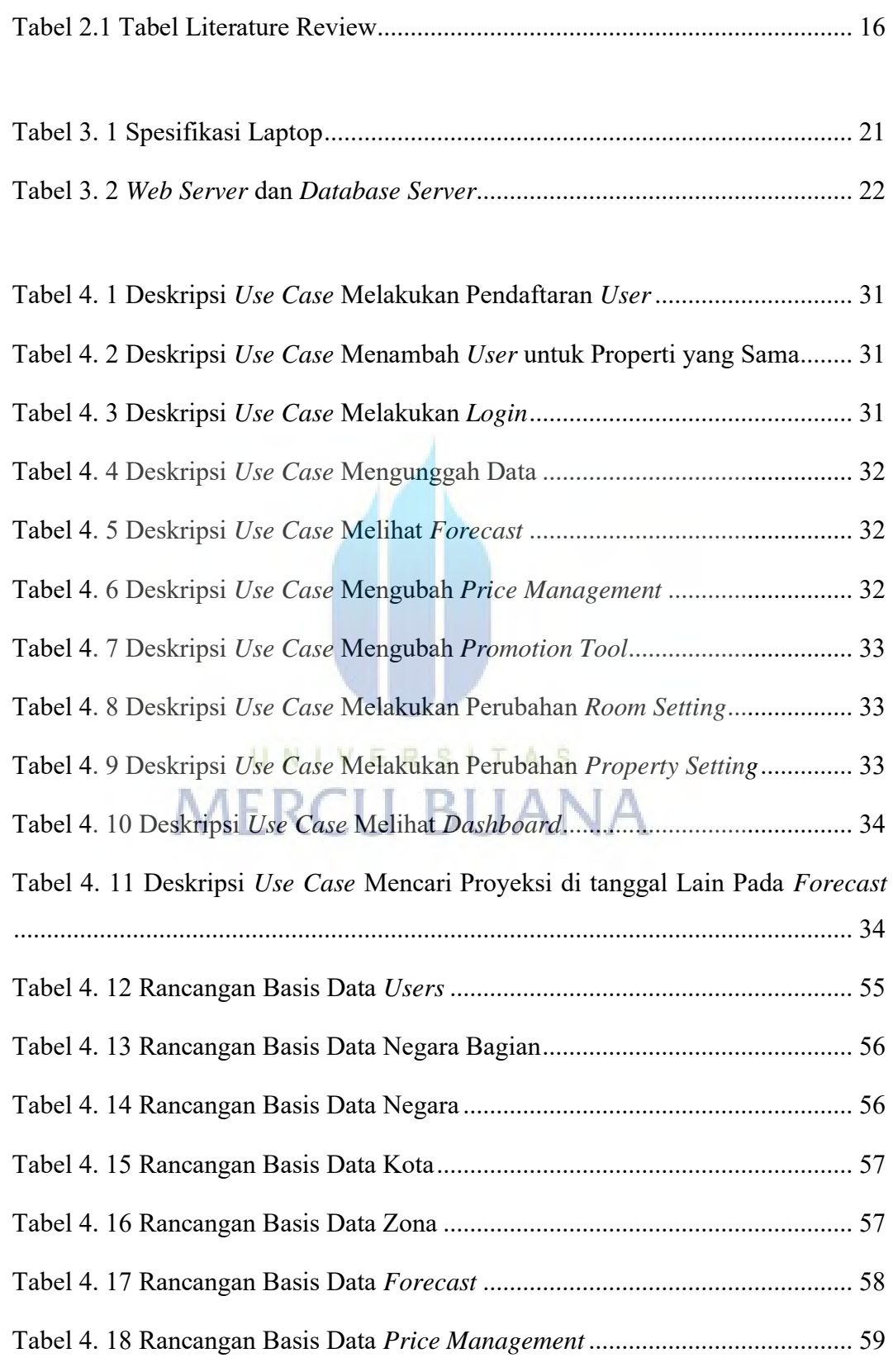

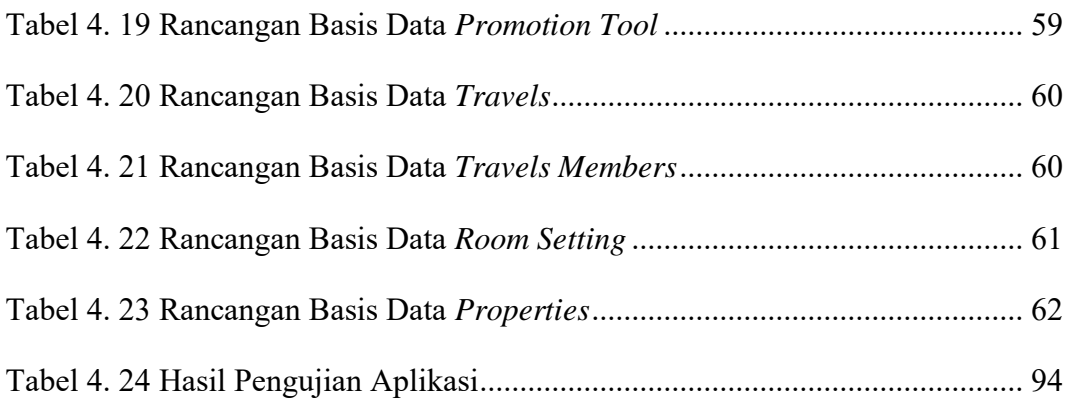

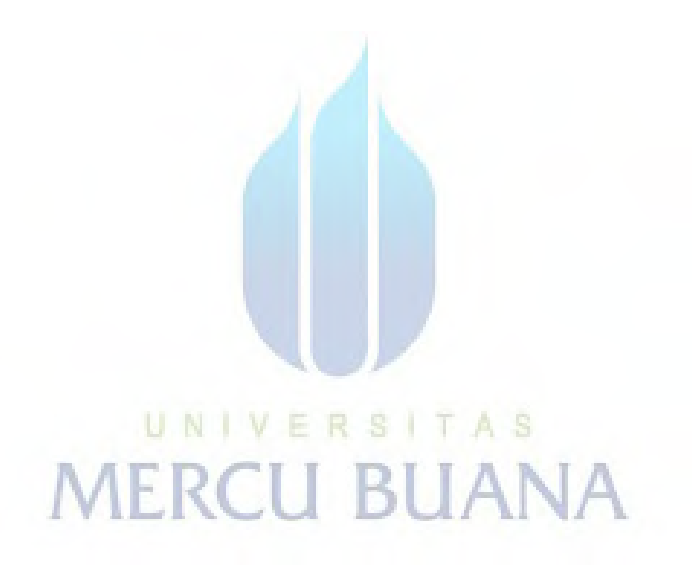

#### **DAFTAR GAMBAR**

<span id="page-12-0"></span>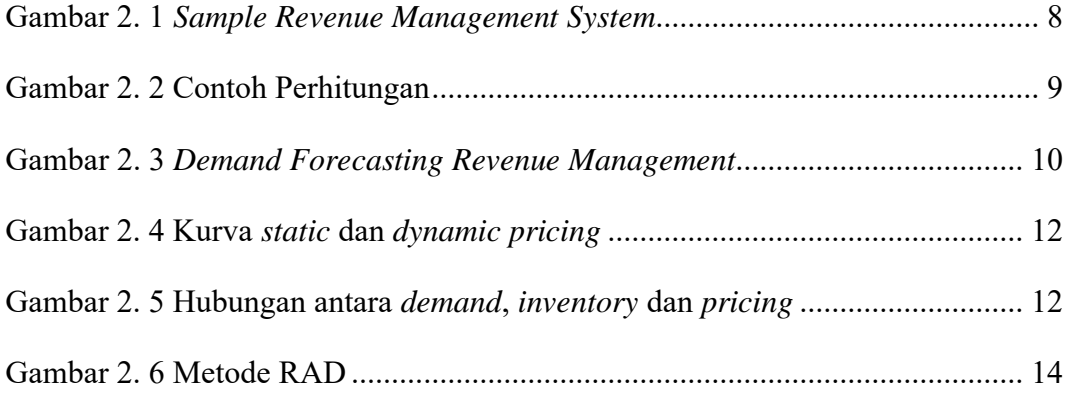

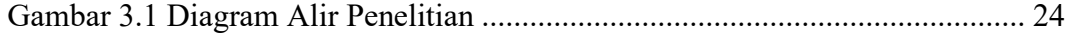

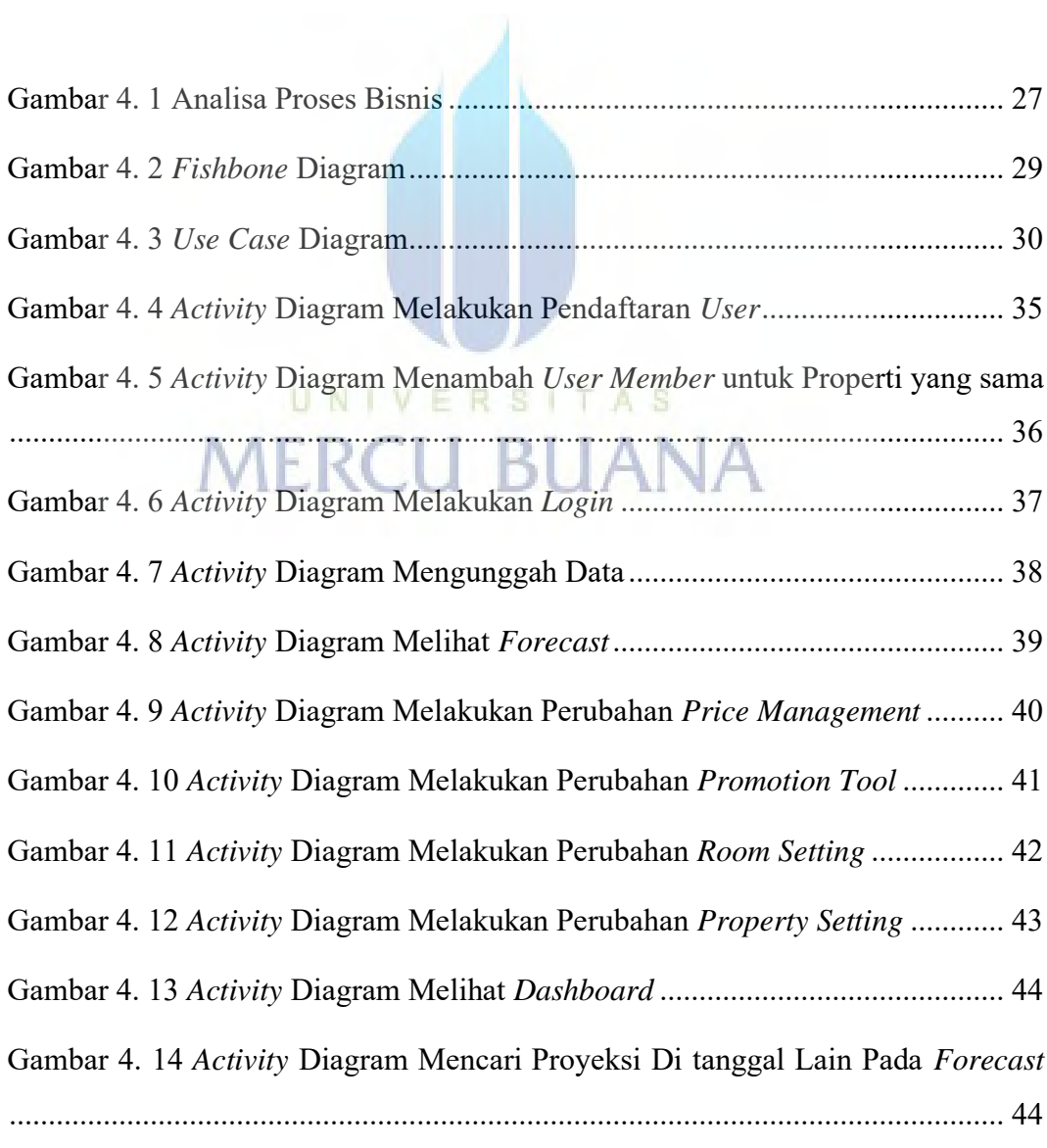

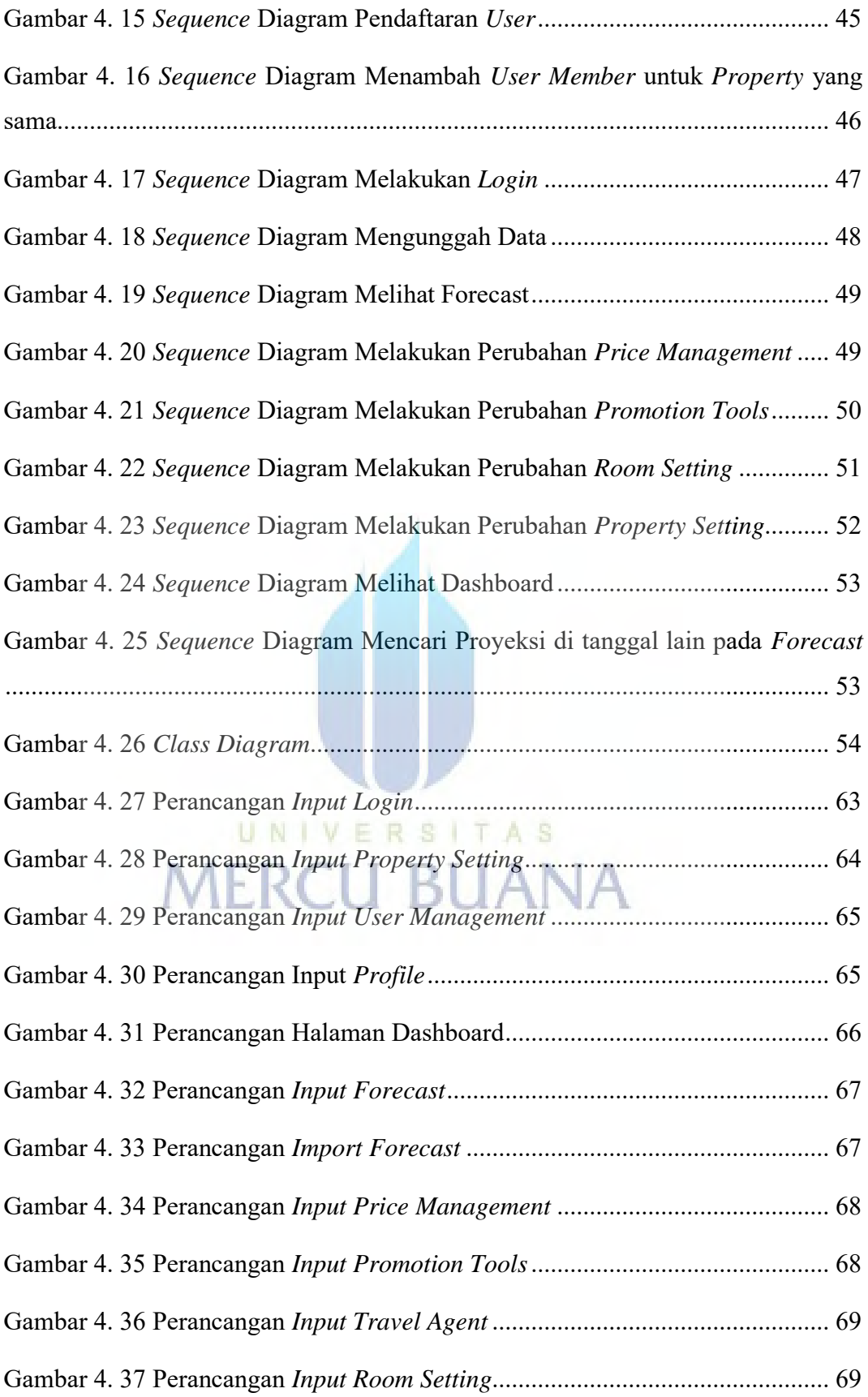

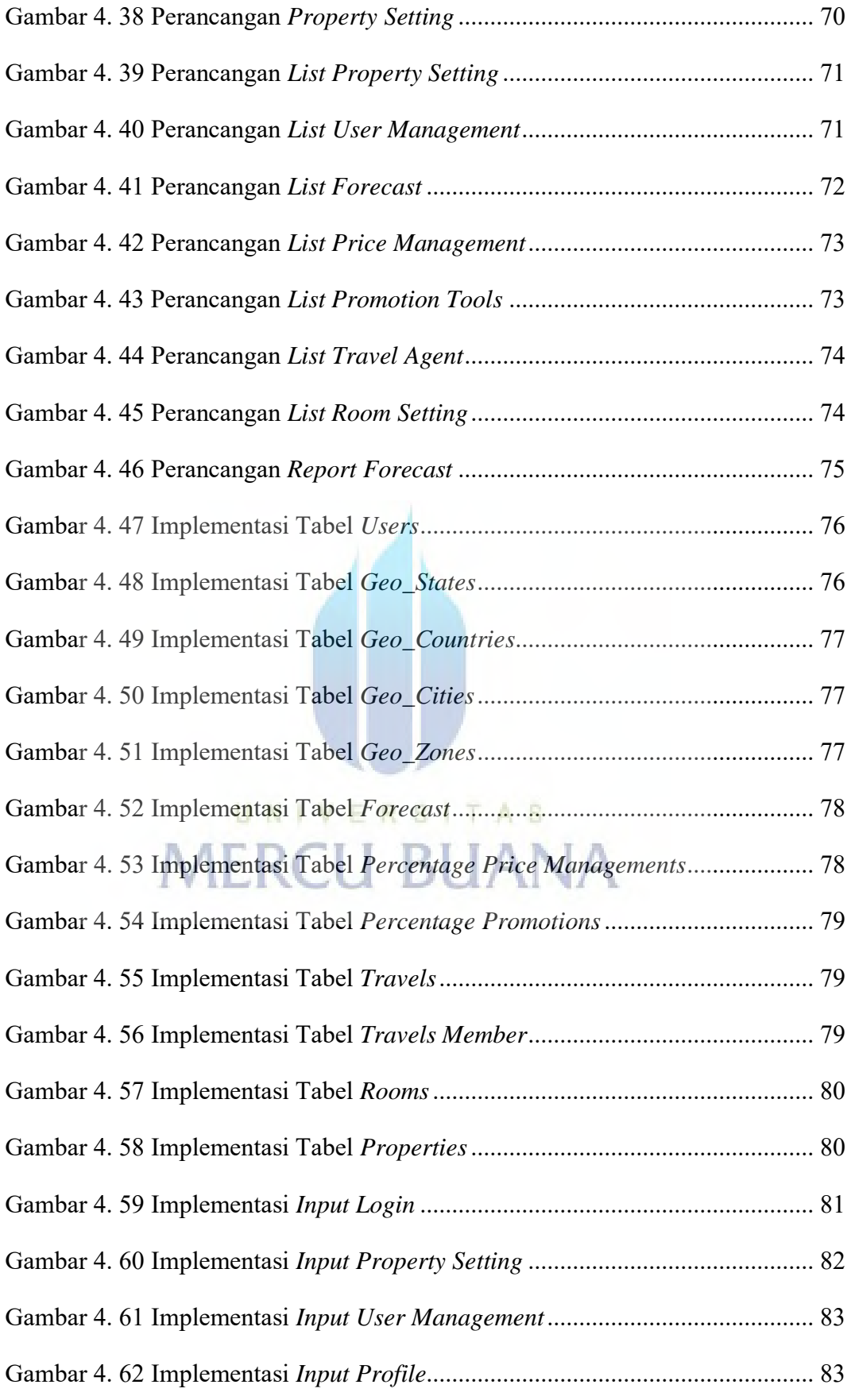

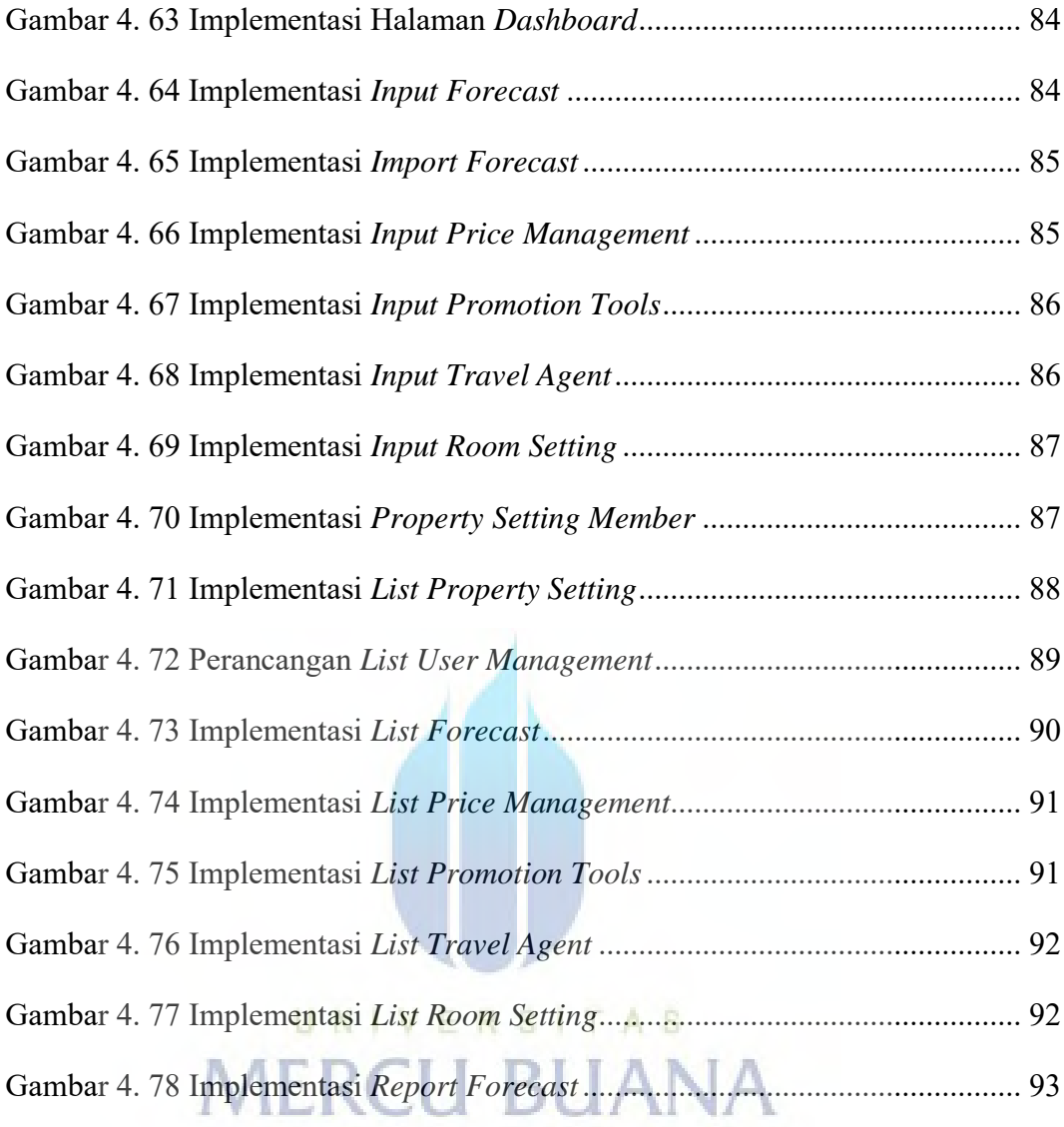

### **DAFTAR LAMPIRAN**

<span id="page-16-0"></span>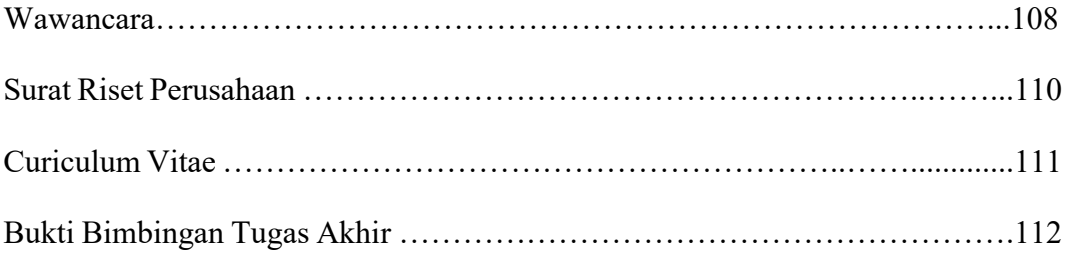

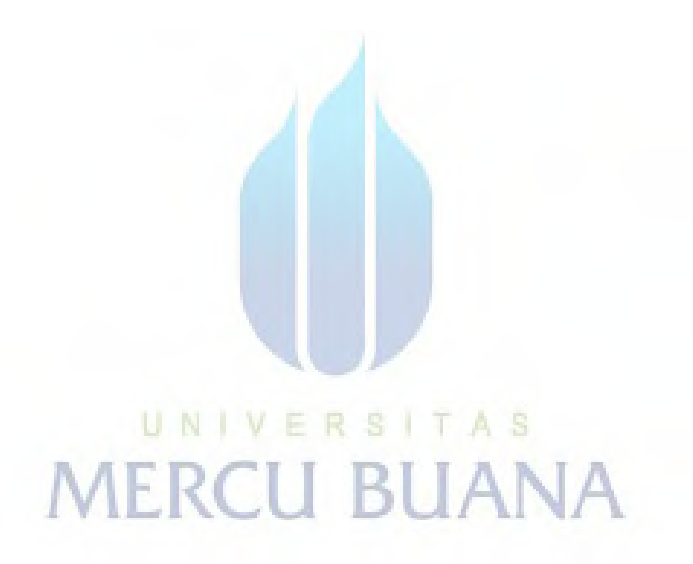